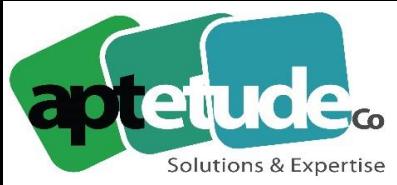

155 Rue de Rosny - 93100 MONTREUIL T0971002210 F 01 48 57 75 83 www.aptetude-co.fr

E contact@aptetude.fr

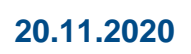

# sage 100cloud Paie **Nouveautés 3.10.0**

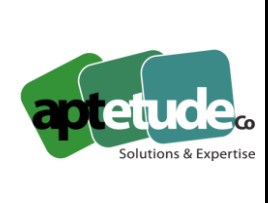

## **Version 3.10.0**

### Procédure d'installation

**Vous êtes en version 3.0x** Avant d'utiliser l'AutoUpdate :

- Copiez la dll « BouncyCastle.Crypto.dll » à partir du répertoire C:\Program Files (x86)\Common Files\sage\Central\AutoUpdateClient
- Collez la dll dans votre répertoire de paie.
- Lancez l'AutoUpdate pour installer la version 3.10.

#### **Vous êtes en version antérieure**

Privilégiez l'installation de versions à l'utilisation de l'AutoUpdate :

- Installez la version 3.00 grâce au set up disponible sur votre espace My Sage.
- Installez la version 3.10 grâce au set up disponible dans la base de connaissances (KB57078).

*Si vous utilisez l'AutoUpdate, les recommandations liées à la version 3.0x doivent être appliquées (copie dll).*

#### Information importante

En mise à jour de dossier, les statuts des bulletins **édité** et **calculé** ont été supprimés. Ce traitement a été mis en place pour les besoins du prélèvement à la source qui intègre une nouvelle constante prédéfinie. L'édition des bulletins devra être relancée si nécessaire.

## Les nouveautés de Sage Espace Employés (SEE)

- **Côté SEE** : les processus de création et de départ des salariés sont basés sur des échanges de formulaires et de communications entre le gestionnaire avec le nouveau salarié ou le salarié partant. Le gestionnaire a accès à un suivi des entrées.
- **Côté Paie** : la fonction d'import des salariés (menu Annexes / Sage Espace Employés) a été mise à jour pour récupérer les nouveaux salariés. La définition des matricules se fait côté Paie. Pour le départ des salariés en cours de mois, SEE génère des fichiers à importer manuellement pour mettre à jour les congés / absences et les éléments variables de Paie.

Autre nouveauté : le champ 'Responsable hiérarchique' est désormais disponible en Paie (sans le module Gestion Carrières et Compétences). En complétant ce champ, la synchronisation des

**APTETUDE** Co.

N° siret: 817 412 067 000 16 Code NAF: 6202 A

SARL au capital de 100 000 € N° Formateur 11 93 0723093 N° TVA FR68 817412067

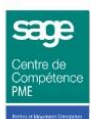

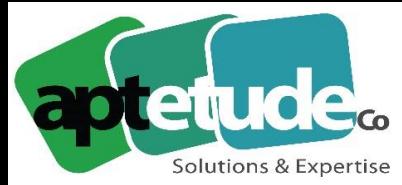

155 Rue de Rosny - 93100 MONTREUIL T 09 71 00 22 10 F 01 48 57 75 83 www.aptetude-co.fr

E contact@aptetude.fr

salariés renseigne automatiquement les managers / salariés rattachés et facilite ainsi la définition de l'organigramme côté SEE.

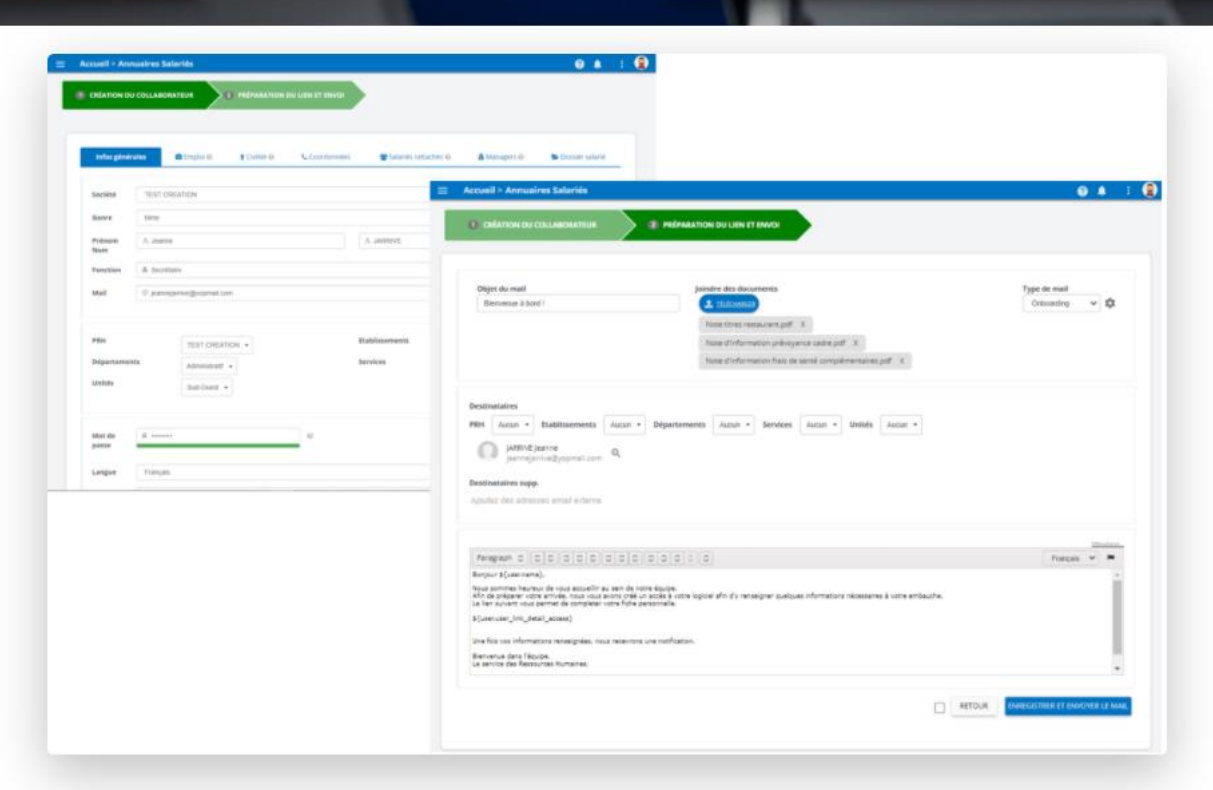

#### Les nouveautés de Sage Dématérialisation

Afin de fournir plus de données exploitables par l'offre DocGen proposée avec Sage Dématérialisation RH, 16 nouveaux champs ont été ajoutés à la synchronisation des salariés. La mise à jour de la Paie en version 3.10 créé automatiquement ces champs personnalisés sur le site SDRH.

Autre nouveauté, il est désormais possible de rendre visibles pour un gestionnaire donné uniquement les distributions qu'il a lui même créées (demande spécifique à faire auprès de l'Assistance).

Dernière évolution, le champ 'Actif Sage Dématérialisation' a été ajouté en fiche du personnel. La synchronisation des salariés ne transmet que ceux pour lesquels ce nouveau champ est coché. Attention, ceci est irréversible !

A savoir aussi : sur le site SDRH/SDBP, un salarié passe de la liste des salariés présents à la liste des salariés partis seulement pour les départs sur le mois M-1. Un salarié qui part sur le mois M apparait encore dans la liste des salariés présents puisqu'il a encore un bulletin.

**APTETUDE Co** 

N° siret: 817 412 067 000 16 Code NAF: 6202 A

SARL au capital de 100 000 € N° Formateur 11 93 0723093 N° TVA FR68 817412067

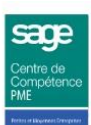

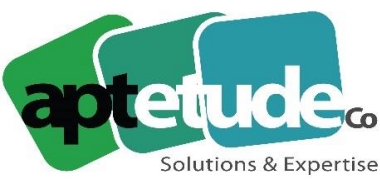

155 Rue de Rosny - 93100 MONTREUIL T 09 71 00 22 10 F 01 48 57 75 83 www.aptetude-co.fr

E contact@aptetude.fr

## L'import des taux AT

L'administration va transmettre dès janvier 2021 le / les taux AT à appliquer par l'entreprise de manière dématérialisée par l'envoi d'un CRM par établissement (Compte-Rendu Métier) au format XML.

La mise à jour de la Paie intègre ces nouvelles informations et permet l'importation manuelle du XML transmis par l'administration via le bouton 'Import taux AT' sur la liste des établissements.

L'import des taux AT permet la mise à jour des taux Accidents du Travail de chaque établissement et historise les anciens taux sous le bouton 'Historiques' de la page Etablissement.

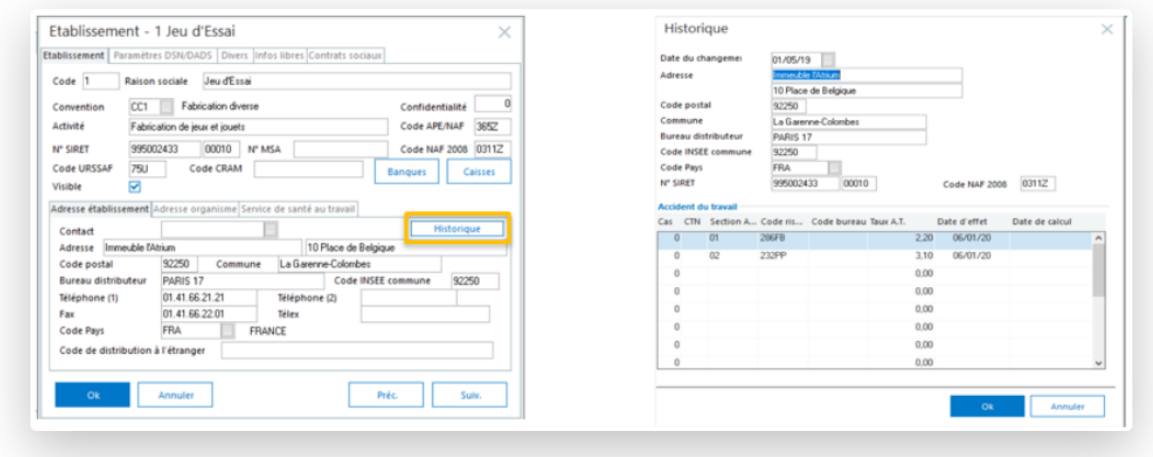

#### Les nouveautés de l'indemnisation maladie

Afin de faciliter la mise en place de l'indemnisation maladie et pour répondre à de nouveaux contextes conventionnels, des compléments ont été apportés aux développements disponibles depuis la V3.00.

Un import Excel est disponible pour initialiser les compteurs de « Nombre de jours indemnisés » et de « Reste à indemniser » par rang d'indemnisation (nouveau format d'importation accessible en Gestion Avancée - GA).

La page indemnisation maladie de la fiche du personnel peut être éditée et exportée au format Excel.

La liste des absences du salarié est accessible depuis la page Indemnisation maladie de sa fiche.

Le paramétrage des arrêts de travail a également été complété pour prendre en compte des dispositions conventionnelles particulières concernant l'hospitalisation. Il est aussi possible de distinguer le nombre de jours indemnisables (compteur de jours de droit à indemnisation pour le salarié) et le nombre de jours indemnisés dans le bulletin (en cohérence avec la ligne d'absence).

Enfin, la version propose la gestion automatique de la carence pour les arrêts à cheval sur M et M+1.

Pour rappel, la documentation spécifique est disponible via la page PPS dans la tuile Congés / Absences.

**APTETUDE** Co.

N° siret: 817 412 067 000 16 Code NAF: 6202 A

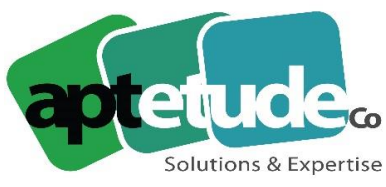

155 Rue de Rosny - 93100 MONTREUIL T09 71 00 22 10 F 01 48 57 75 83 www.aptetude-co.fr

E contact@aptetude.fr

## Les nouveautés DSN du cahier technique 2021

Les paramétrages du cahier technique 2021 sont en avant 1ère disponibles dans un UPP spécifique (DSN\_CT2021.upp présent dans le sous répertoire UBASE). Les paramétrages afférents seront reportés dans le PPS en janvier 2021.

**En ce qui concerne l'URSSAF**, pour lutter davantage contre la fraude, il est désormais nécessaire de déclarer les cotisations individuelles par salarié. L'administration rapprochera ces cotisations individuelles aux cotisations agrégées déjà présentes dans la DSN.

Ainsi, la nouvelle variable S21.G00.81.007 - Taux de cotisation doit être paramétrée

La gestion des régularisations

Sage DS gère les régularisations uniquement en mode différentiel ; il convient donc de déclarer pour les cotisations individuelles, de déclarer le taux qui aurait dû être appliqué sur la période à régulariser c'est-à-dire le taux juste et non la différence entre le taux appliqué et le taux correct.

Cette gestion a été automatisée dans la Paie.

**En ce qui concerne la DGFiP**, la description de la rubrique « Rémunération nette fiscale - S21. G00.50.002 » a de nouveau évolué pour prendre en compte « le montant net des heures supplémentaires dès le 1er euro, exonérées ou non »

Pour la rubrique « S21.G00.51.013 - Montant rémunération », l'énuméré '026 Heures supplémentaires exonérées' est ajouté au cahier technique 2021 pour permettre le pré remplissage de la déclaration d'impôt (cases 1GH et 1JH).

En ce qui concerne les régularisations du PAS, une nouvelle rubrique « S21.G00.56.015 - Montant soumis au prélèvement à la source déclaré́ le mois de l'erreur » a été créée pour la gestion des régularisations de type 02 - Rectification sur taux

Enfin, un nouveau type : 04 - Rectification de la rémunération nette fiscale sans PAS a été ajouté qui permet de créer une régularisation du net imposable seul sur un exercice fiscal antérieur, et ce, sans déclencher de régularisation de prélèvement à la source.

Autres évolutions DSN :

- Amorçage : libellé motif 02 modifié + ajout motif 04.
- Motif recours CDD : Ajout du motif 15.
- Convention collective : « DADSU » renommé en « IDCC ».
- S21.G00.30.025 Niveau de diplôme préparé par l'individu (pour les apprentis uniquement).

**APTETUDE** Co.

N° siret: 817 412 067 000 16 Code NAF: 6202 A

SARL au capital de 100 000 € N° Formateur 11 93 0723093 N° TVA FR68 817412067

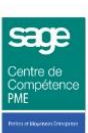

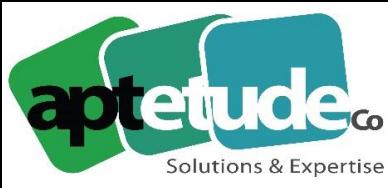

155 Rue de Rosny - 93100 MONTREUIL T09 71 00 22 10 F 01 48 57 75 83 www.aptetude-co.fr

E contact@aptetude.fr

#### Le ConnectImport.exe

Afin de faciliter l'import des données variables multi fichiers / multi salariés, il est désormais possible d'appeler un scénario sauvegardé précédemment et de lancer l'importation sans aucune autre saisie. Ce scénario peut également être utilisé en ligne de commande (cf. documentation "ConnectImport.pdf" dans le répertoire "DocumentsPDF" de la Paie).

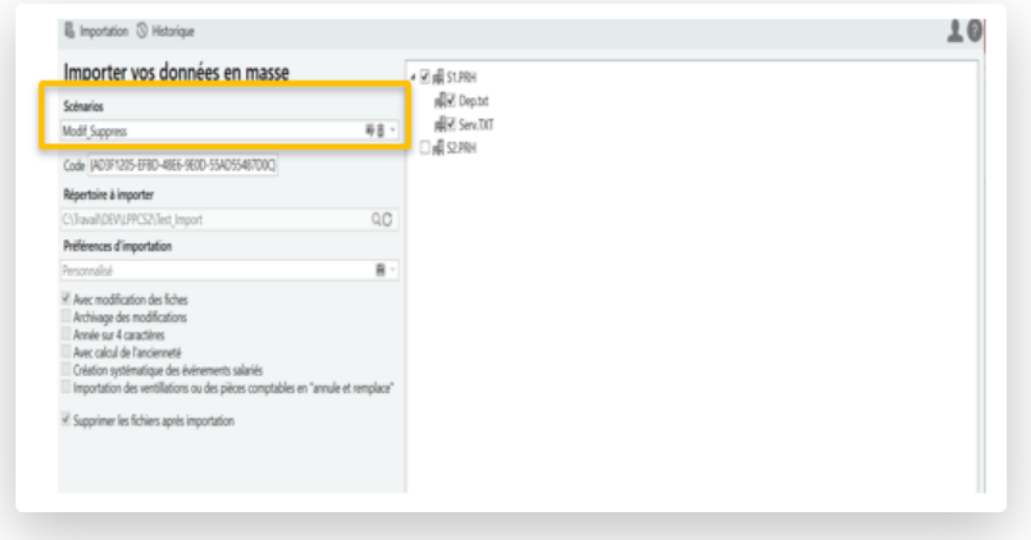

#### Les autres nouveautés Paie

Le terme « Pénibilité » est renommé en « Compte Professionnel de Prévention » dans la page Contrat de la fiche de personnel et dans les natures d'évènement.

En restauration de base de données, la case à cocher 'Restaurer la base DS associée' est cochée par défaut.

Lors de la création d'un nouveau salarié via une importation, le n° de contrat est géré automatiquement.

L'information « visible » a été ajoutée dans le format d'importation des tables.

La feuille de présence du module Gestion de la formation a été améliorée avec l'ajout d'un cadre « Signature de l'intervenant » reprenant les Prénom et Nom de l'intervenant.

Des optimisations pour la gestion en réseau et l'affichage des listes ont été apportées : dans le menu Préférences\Réaffichage des listes, le délai « 0 » permet de désactiver l'affichage en temps réel des listes. Cette option est devenue commune à tous les utilisateurs de l'application.

Ajoutée en v3.01, la fonction « Désactiver la connexion automatique à EDI » permet de ne plus appeler la DLL EdiPostFront en ouverture de base (menu Fichier\Préférences internet) et donc de pallier à certaines lenteurs en ouverture de la Paie.

#### Sage BI Reporting

Un nouvel état « Egalité femmes / hommes » est proposé dans le centre d'aide en ligne dédié, plus performant et surtout, qui permet d'alimenter directement (mais manuellement) le fichier de l'administration.

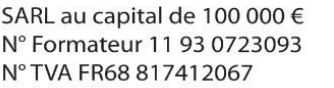

**APTETUDE Co** 

N° siret: 817 412 067 000 16 Code NAF: 6202 A

N° Formateur 11 93 0723093 N° TVA FR68 817412067